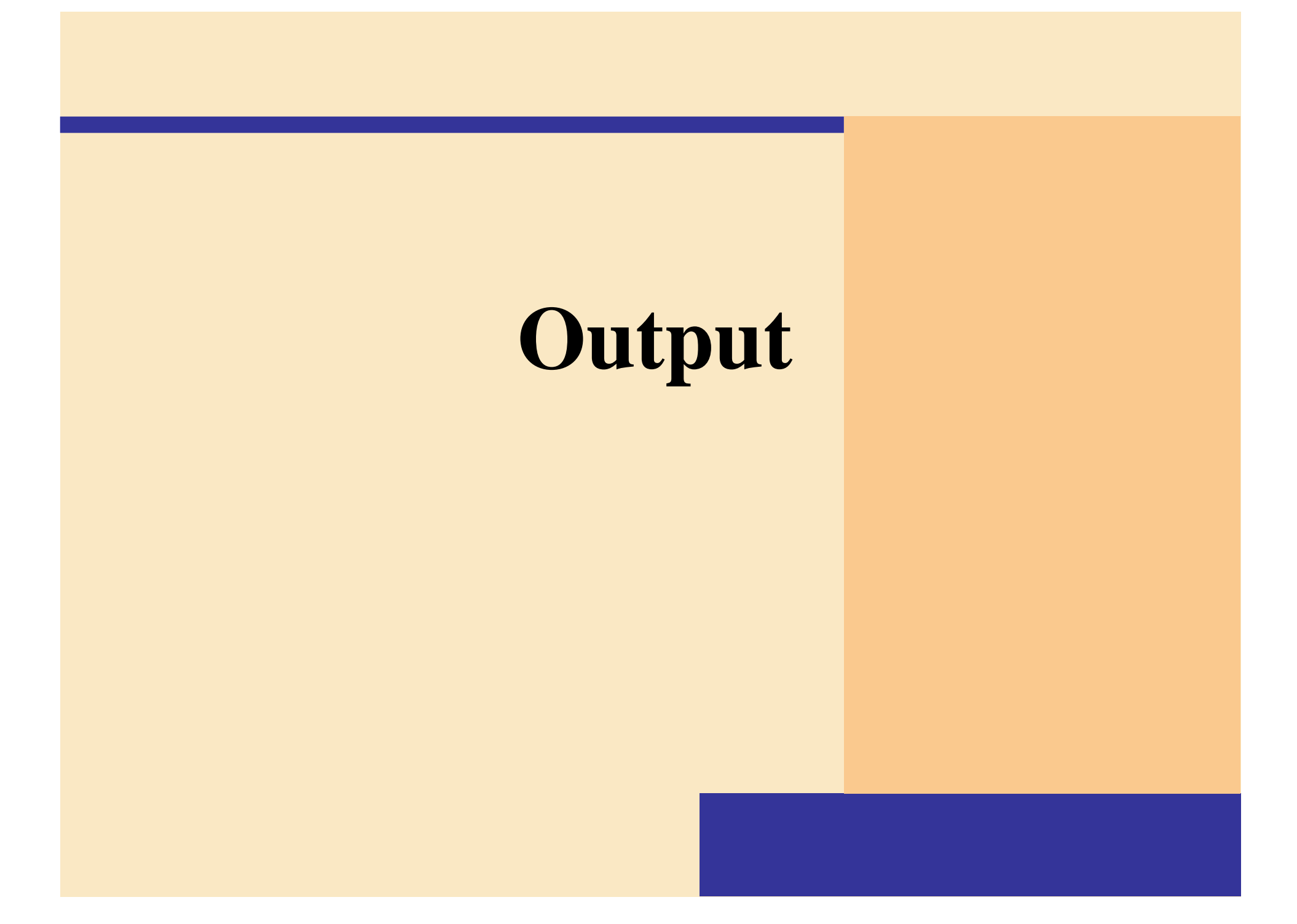

## **What is Output?**

## **What is output?**

- $\blacktriangleright$  **Data that has been processed into a useful form, called information**
	- $\blacksquare$  **Output device** is any hardware component that can convey information to user

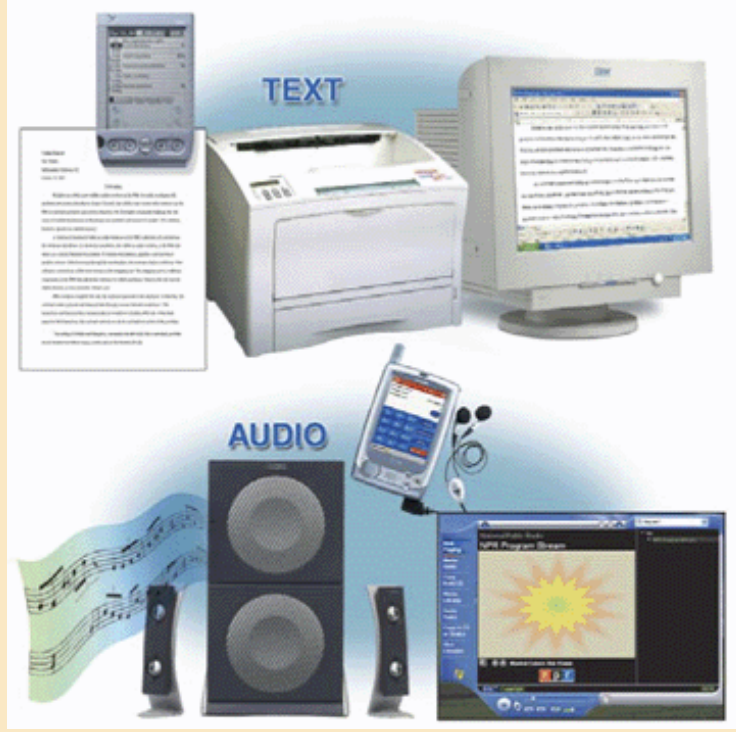

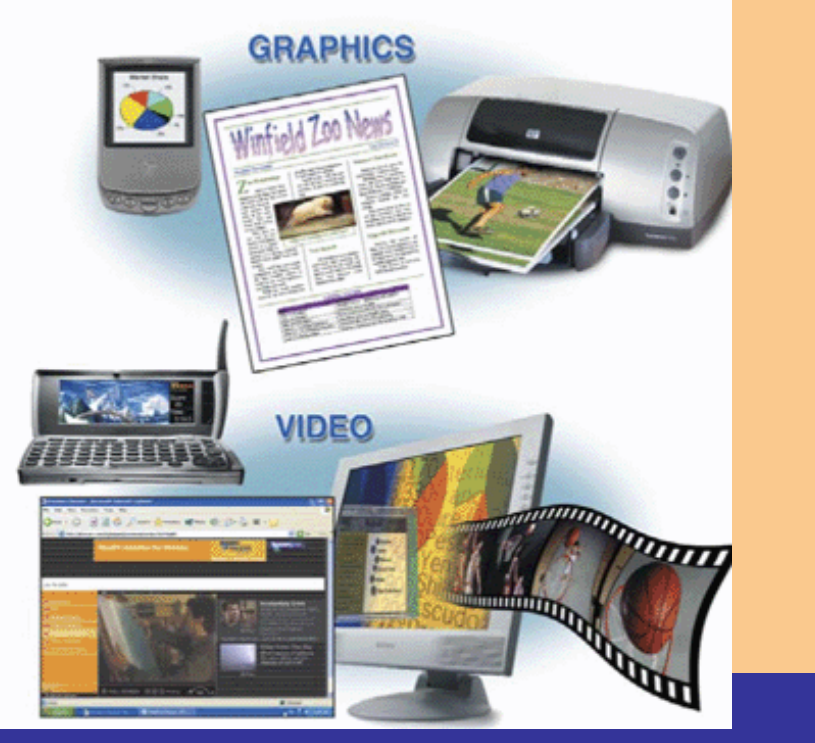

### **What is a display device ?**

- $\blacktriangleright$  **Output device that visually conveys information**
	- $\blacksquare$  Information on display device sometimes called **soft copy**
- ¾ **Monitor houses display device as separate peripheral**

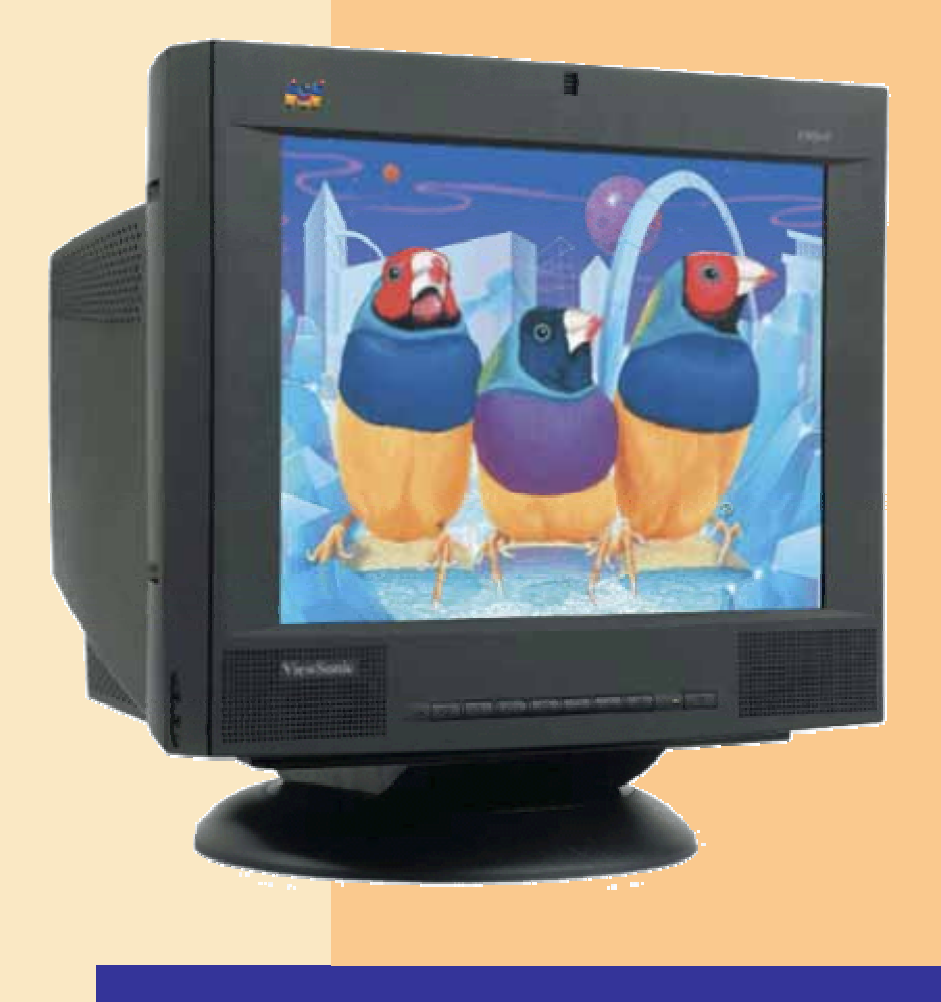

## **What is a CRT monitor ?**

- ¾ **Contains cathode-ray tube (CRT)**
- ¾ **Screen coated with tiny dots of phosphor material**
	- $\blacksquare$  Each dot consists of a red, blue, and green phosphor
- ¾ **Common sizes are 15, 17, 19, 21, and 22 inches**
	- $\blacksquare$  **Viewable size** is diagonal measurement of actual viewing area

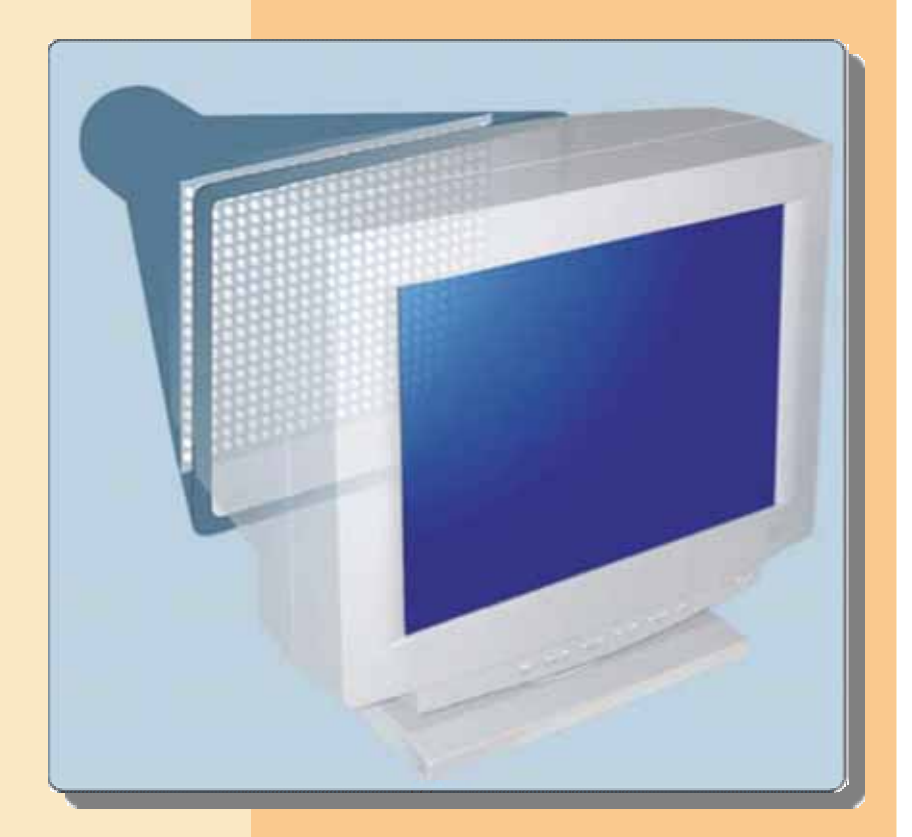

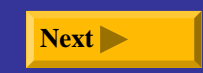

## **What is the ENERGY STAR® program?**

- ¾ **Encourages manufacturers to create energy-efficient devices that require little power when not in use**
- ¾ **Monitors and devices meeting guidelines display ENERGY STAR label**

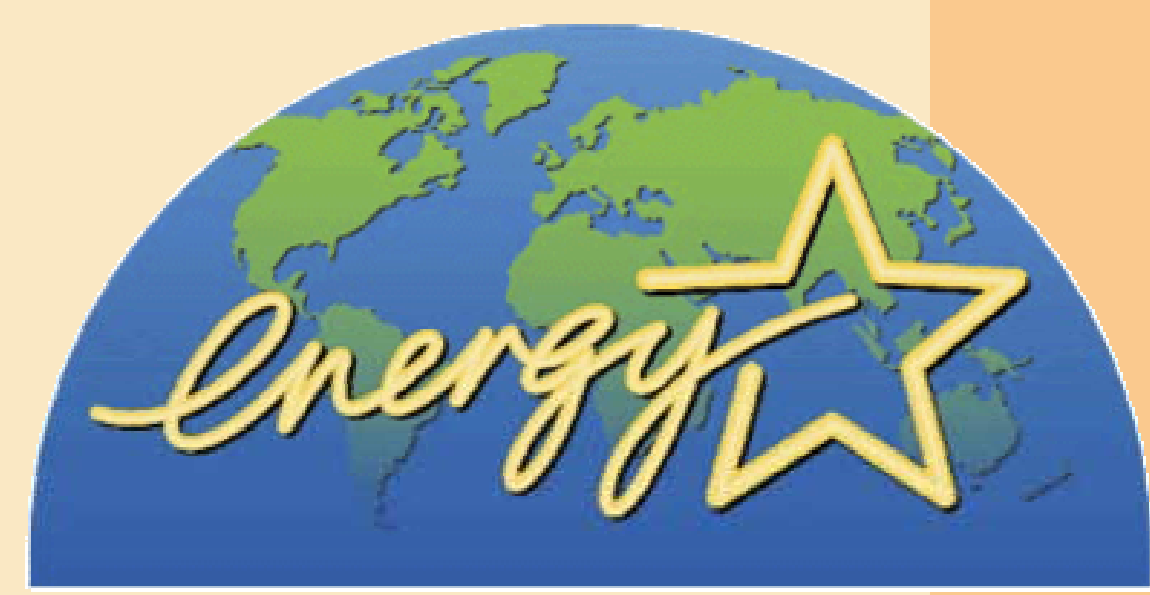

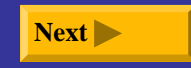

### **What is resolution?**

- $\blacktriangleright$ **Sharpness and clarity of image**
- ¾ **Higher resolution makes image sharper, displays more text on screen, makes some elements smaller**
- ¾ **Refresh rate is speed at which monitor redraws images on screen**

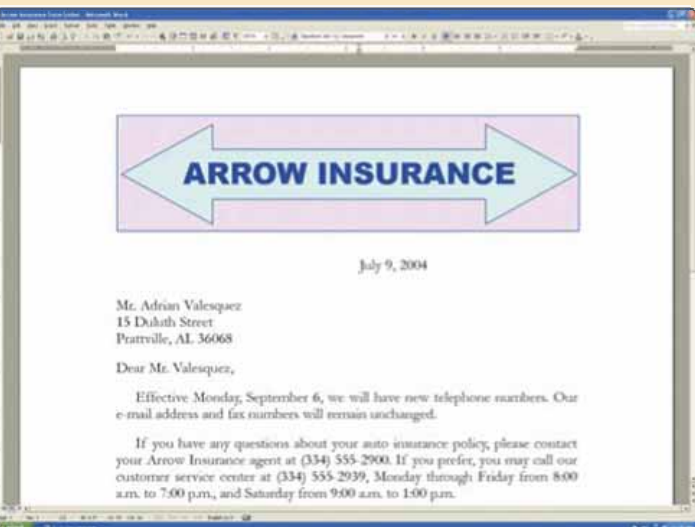

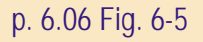

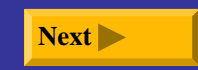

**How does video travel from the processor to a CRT monitor?**

¾ **Video card (also called a graphics card) converts digital output from computer into analog video signal**

**Step 1.** The processor sends digital video data to the video card.

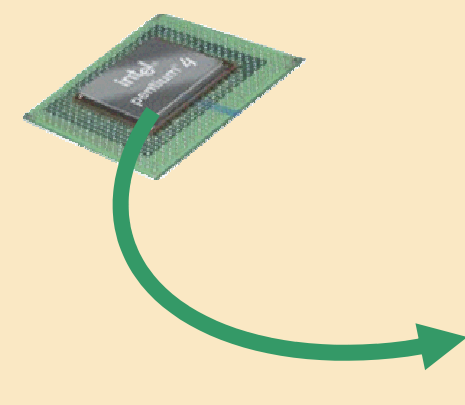

**Step 3.** The analog signal is sent through a cable to the CRT monitor.

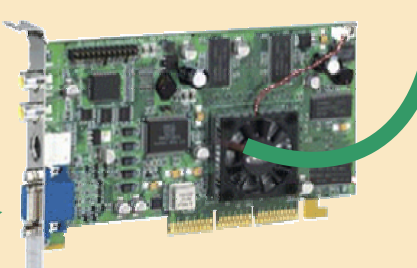

p. 6.07 Fig. 6-6 **Next Next video data to an analog signal.** And the contract of the contract of the contract of the contract of the contract of the contract of the contract of the contract of the contract of the contr **Step 2.** The video card's digital-to-analog converter (DAC) converts the digital

**Step 5.** Electron guns fire the three color signals to the front of the CRT.

**Step 4.** The CRT monitor separates the analog signal into red, green, and blue signals.

**Step 6.** An image is

displayed on the screen when the electrons hit phosphor dots on the back of the screen.

#### **What are video standards?**

 $\blacktriangleright$  **Video Electronics Standards Association (VESA) develops video standards**

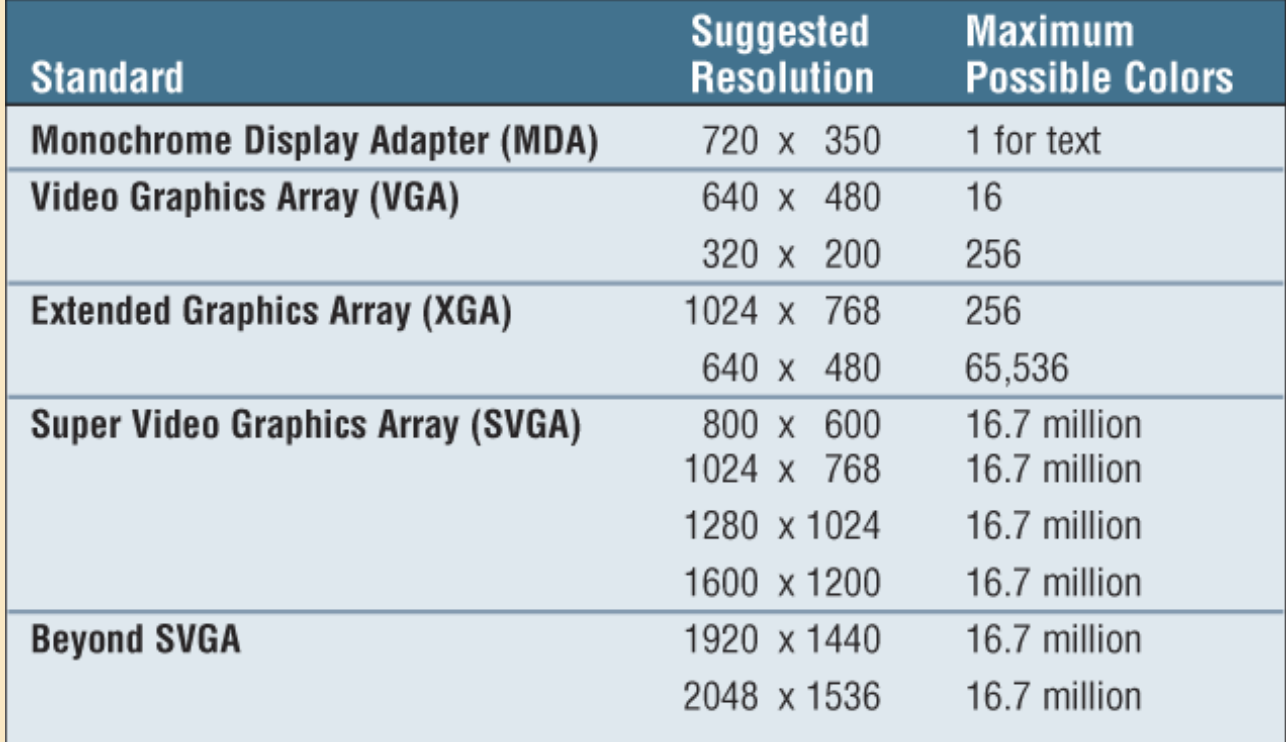

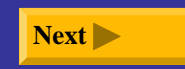

#### **What are various video card configurations?**

 $\blacktriangleright$  **Color depth determines number of colors video card can display**

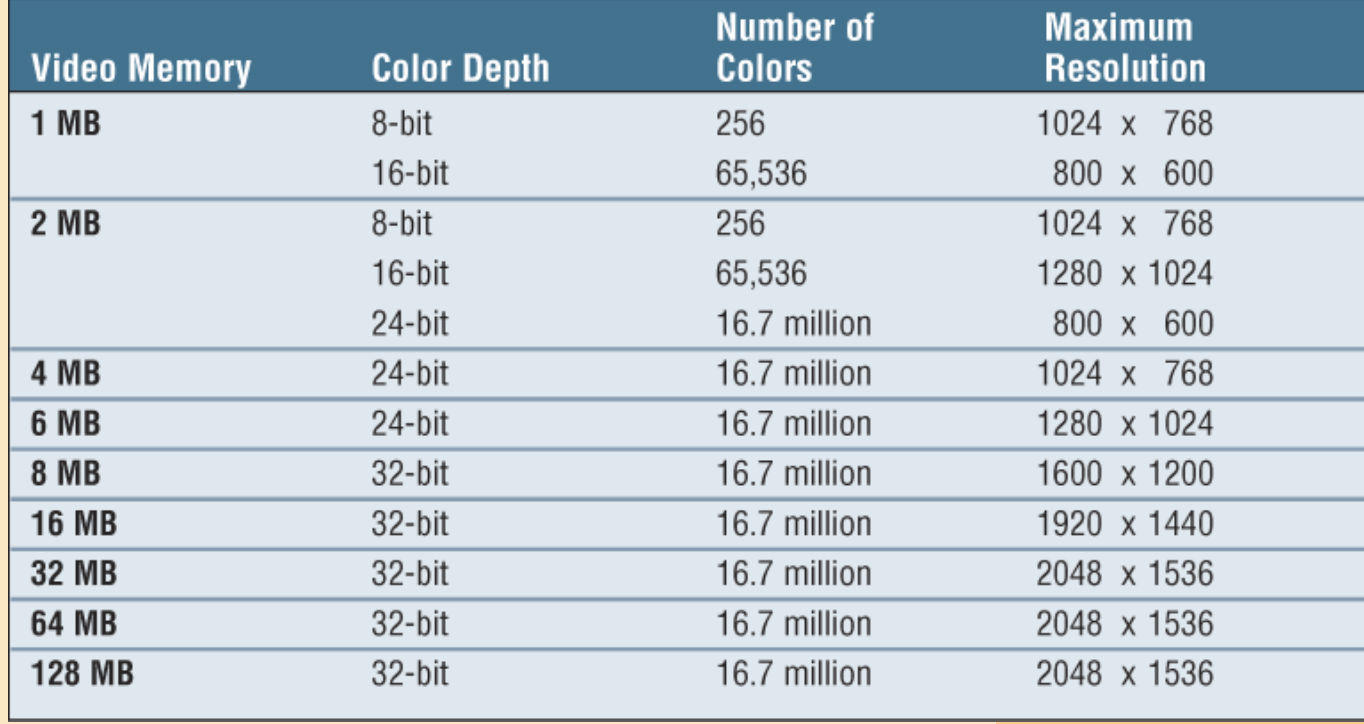

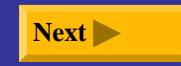

#### **What is a flat panel monitor ?**

- ¾ **Uses liquid crystal display**
	- $\blacksquare$ Also called **LCD monitor**
- ¾ **Takes up less desk space than CRT monitor**
- ¾ **Consumes less than one-third the power**

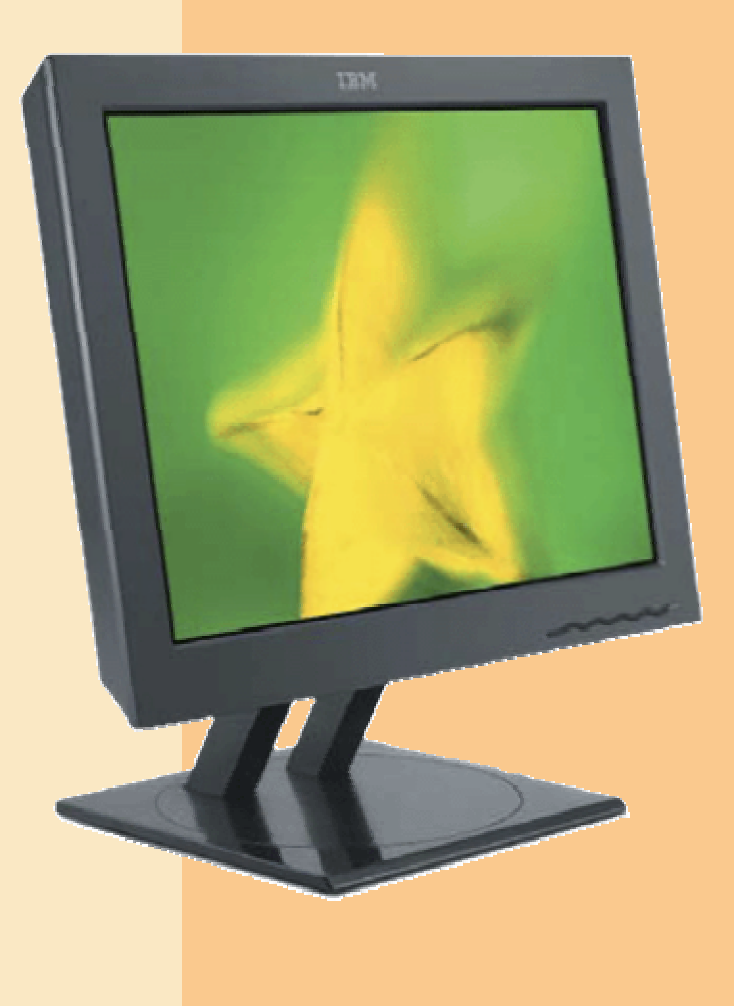

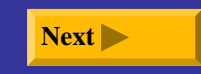

## **What are some mobile devices that have LCD screens?**

- $\blacktriangleright$ **Notebooks**
- $\blacktriangleright$ **Tablet PCs**
- $\triangleright$ **PDAs**
- ¾**Smart phones**

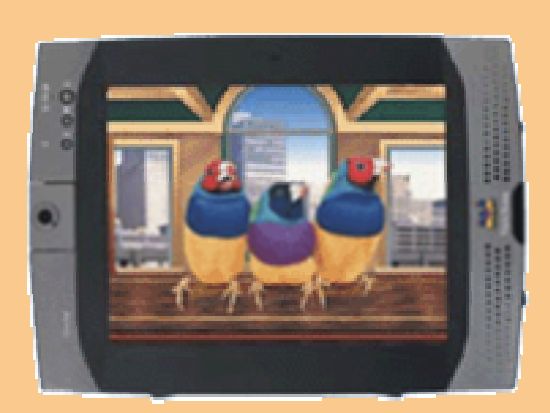

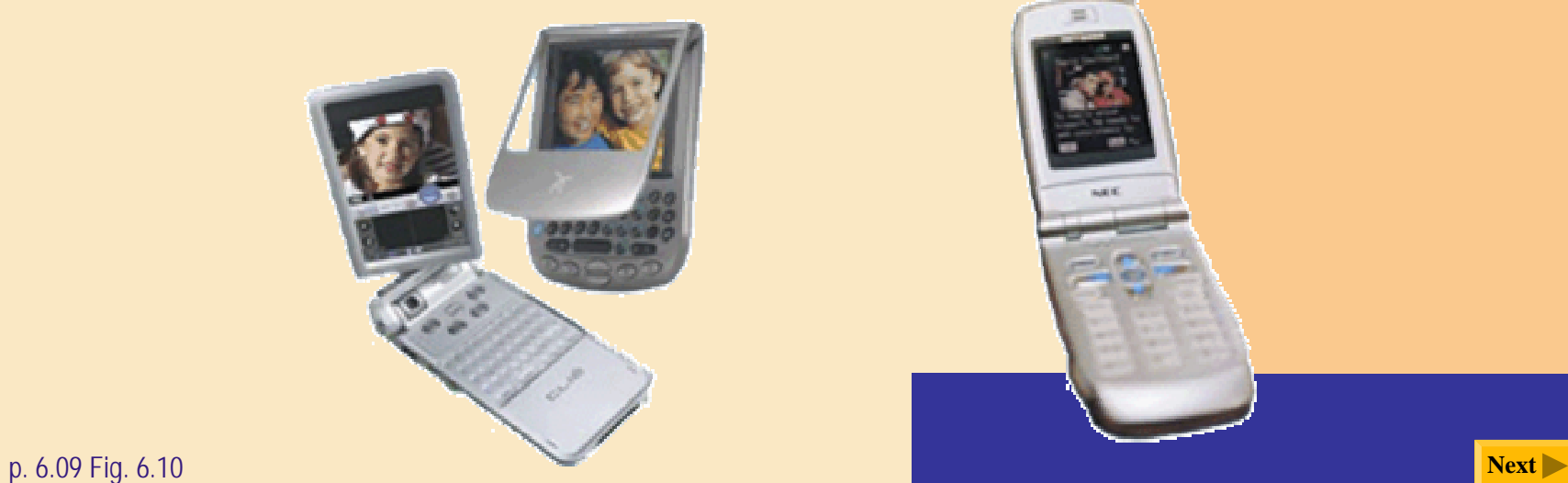

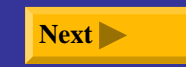

### **What is an electronic book (e-book)?**

- $\blacktriangleright$ **Small, book-sized computer that uses LCD screen**
- $\blacktriangleright$  **Allows users to read, save, highlight, bookmark, and add notes to online text**
- $\blacktriangleright$ **Download new book content from Web**

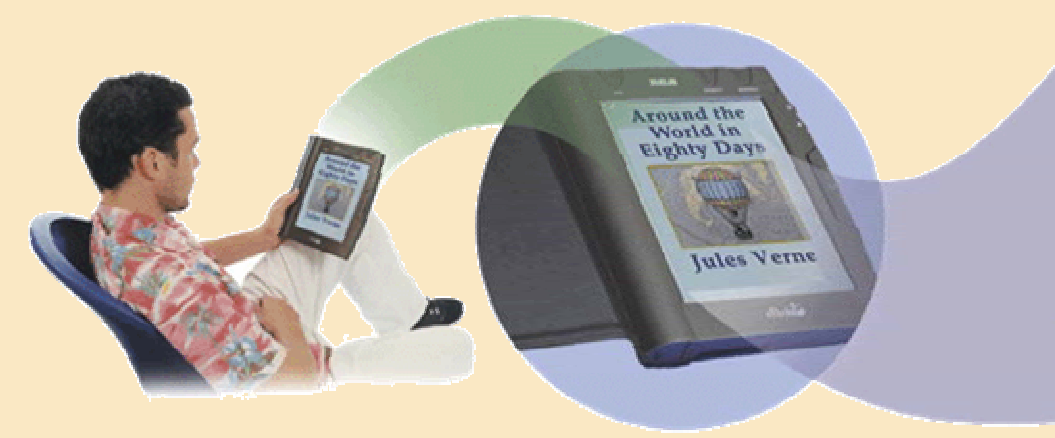

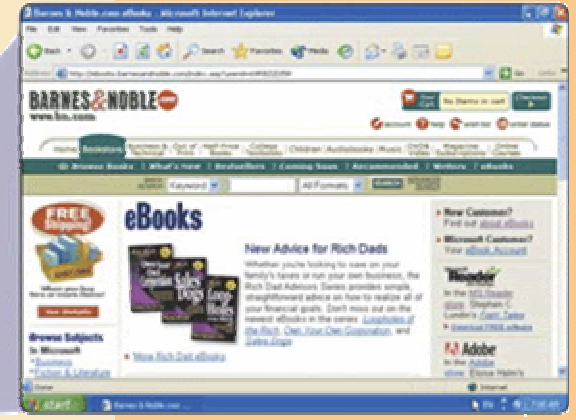

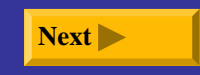

#### **How does LCD work?** ¾**Uses liquid compound to present information on screen**

**Step 2.** As light passes through liquid crystal, electrical charge causes some of the cells to twist, making light waves

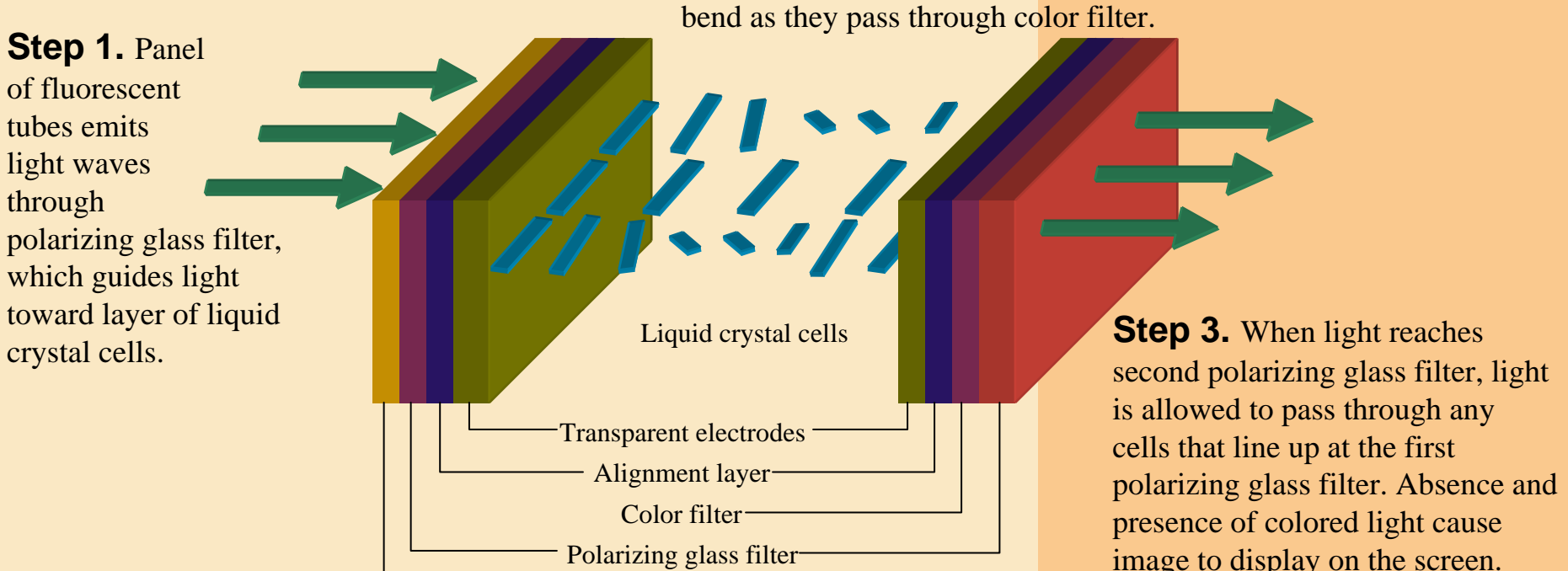

Fluorescent tube panel

image to display on the screen.

p. 6.10 Fig. 6-12 **Next**

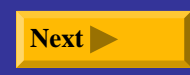

#### **How do you use a flat panel monitor with a video card?**

¾ **Plug monitor into Digital Video Interface (DVI) port on computer**

**DVI port**

p. 6.11 Fig. 6-13 **Next**

**standard monitor**

**port S-video port**

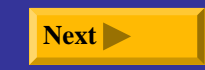

### **What is a gas plasma display?**

- ¾ **Displays image by applying voltage to layer of gas**
	- **Larger screen size and higher display quality than LCD, but much more expensive**

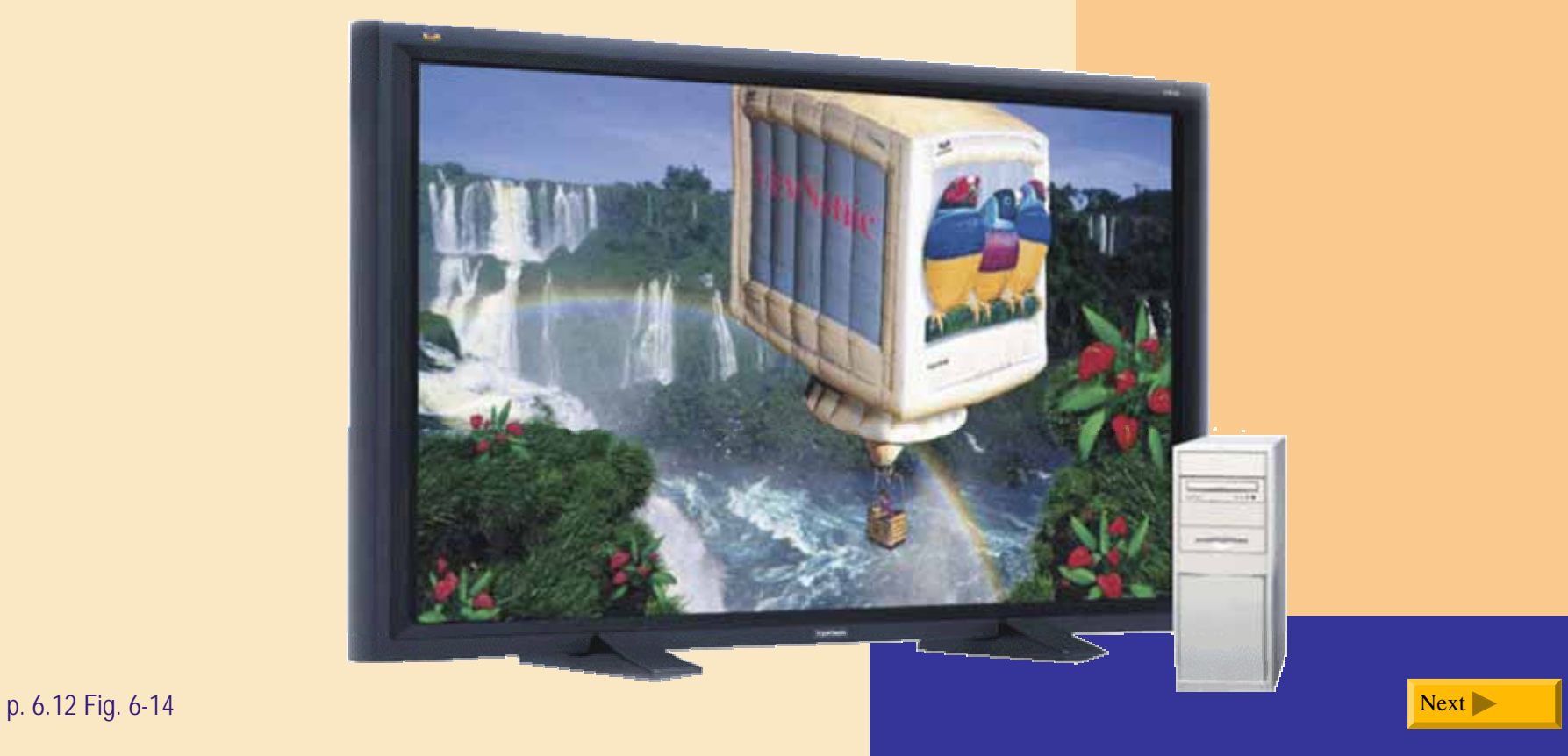

### **What is interactive TV?**

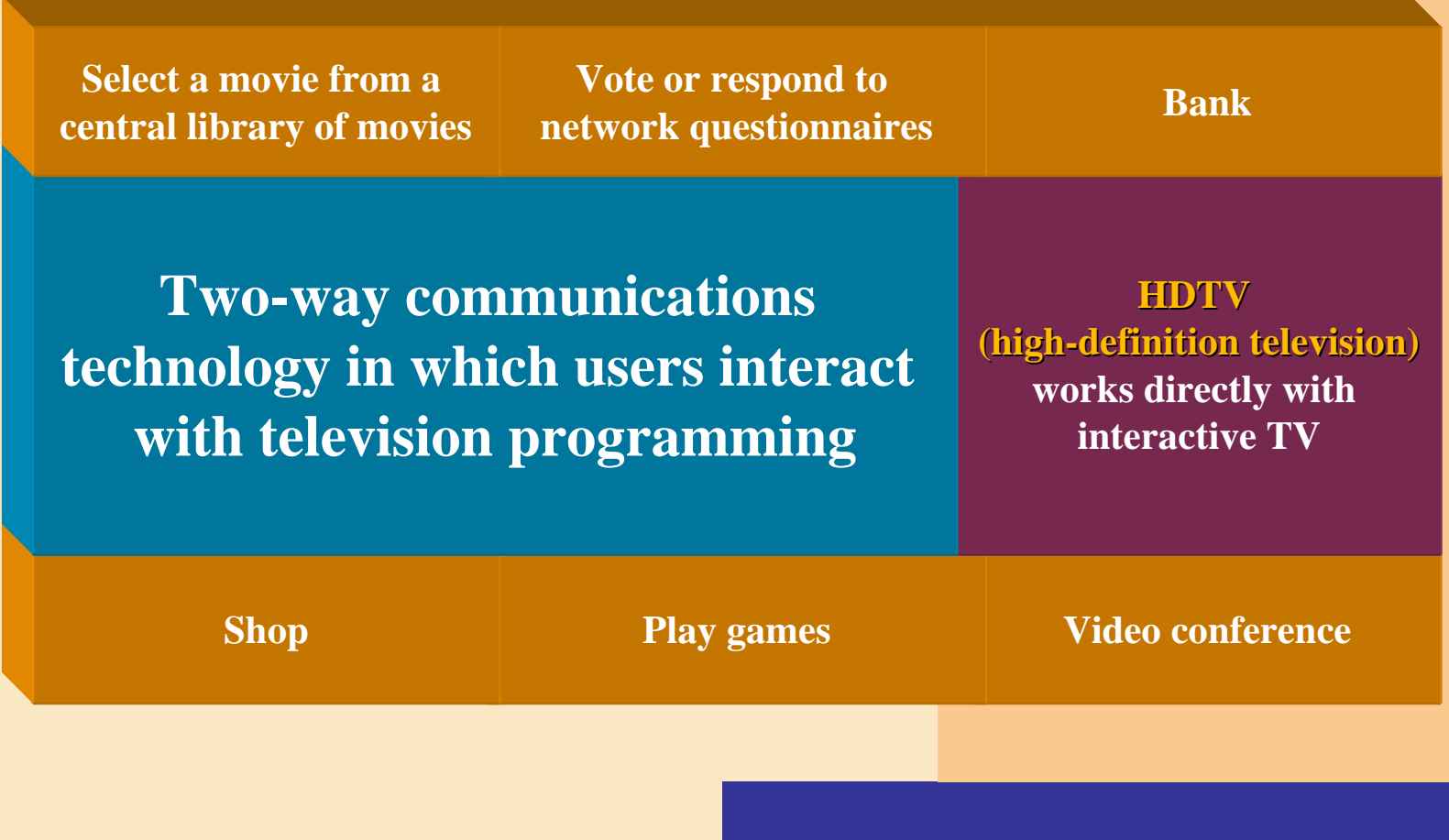

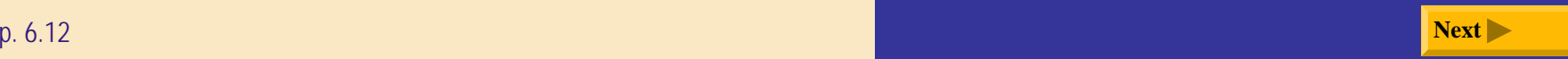

### **What is a printer?**

- $\blacktriangleright$  **Output device that produces text and graphics on paper**
- $\blacktriangleright$  **Result is hard copy, or printout**
- $\blacktriangleright$  **Two orientations: portrait and landscape**

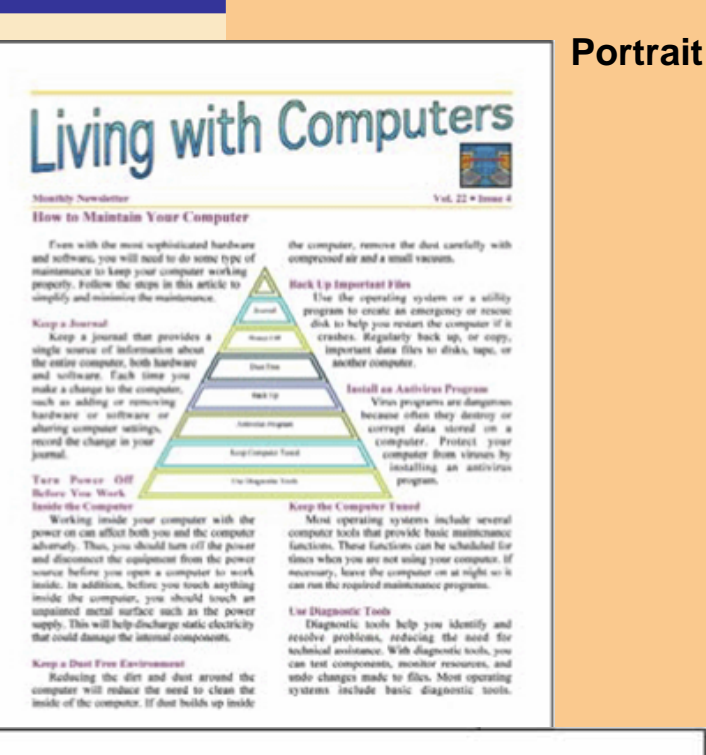

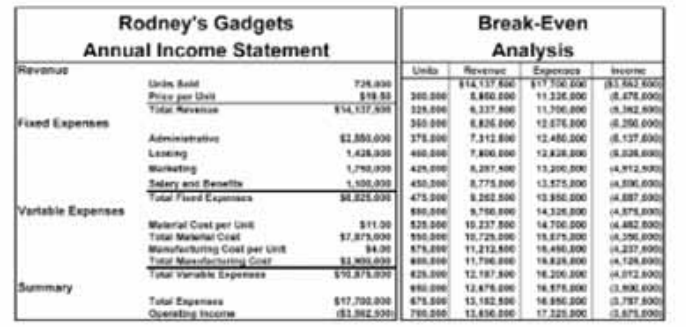

#### **Landscape**

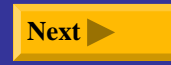

### **How do you know which printer to buy?**

 $\blacktriangleright$ **Depends on printing needs**

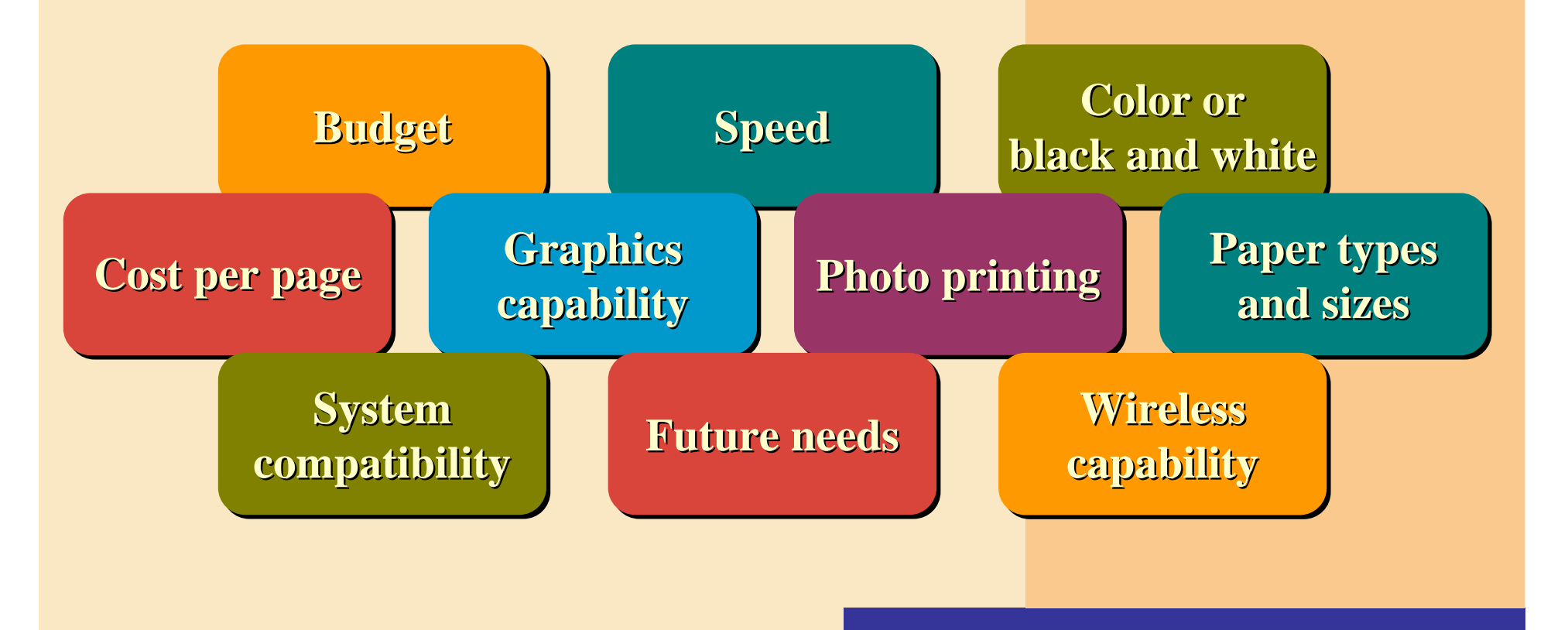

## **What is a dot-matrix printer?**

- ¾ **Impact printer that produces printed images when tiny wire pins strike ribbon**
	- Ξ **Impact printer** forms characters by striking mechanism against inked ribbon that contacts paper

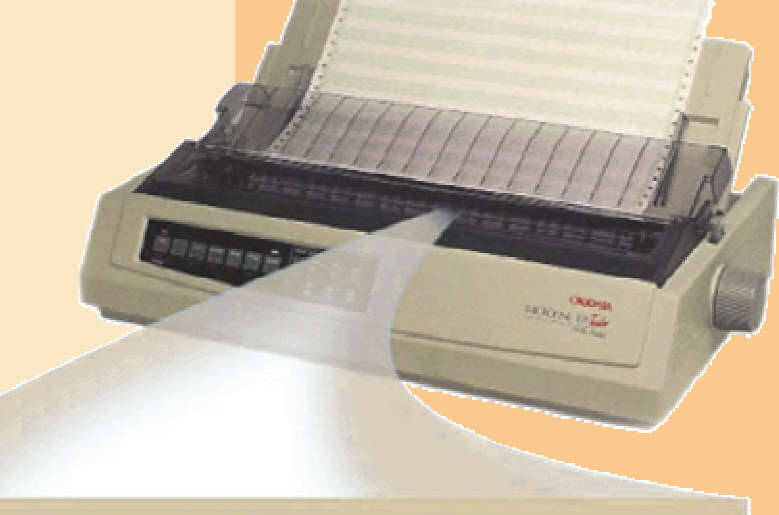

ERC PERRIE

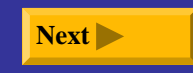

### **What is a line printer?**

- ¾ **High-speed impact printer that prints entire line at a time**
- ¾ **Speed measured in lines per minute (lpm)**
	- **Band printer** prints fully formed characters using a hammer mechanism
	- $\blacksquare$  **Shuttle-matrix printer** is high-speed printer that works like dot-matrix printer

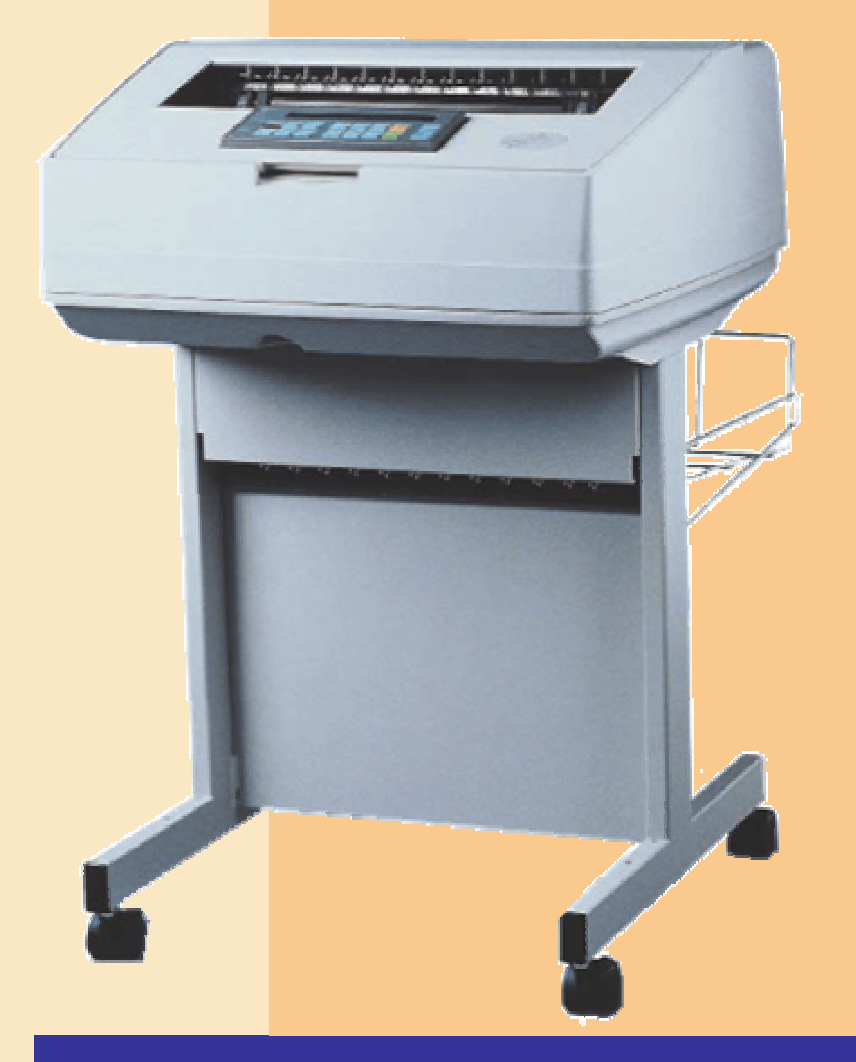

## **What is an ink-jet printer?**

- $\blacktriangleright$  **A type of nonimpact printer that sprays tiny drops of liquid ink onto paper**
	- $\blacksquare$  **Nonimpact printer** forms characters and graphics without striking paper
- ¾ **Prints in black-and-white or color on a variety of paper types**

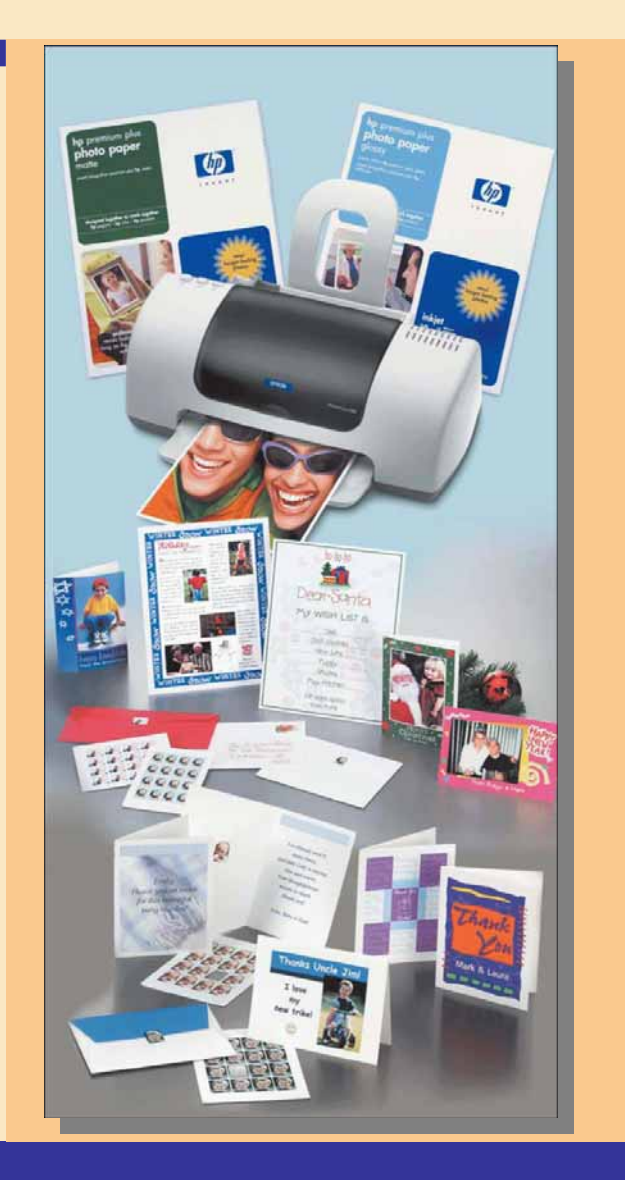

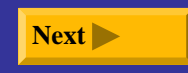

## **What is the resolution of a printer?**

- ¾**Sharpness and clarity**
- $\blacktriangleright$  **Measured by number of dots per inch (dpi) printer can output**

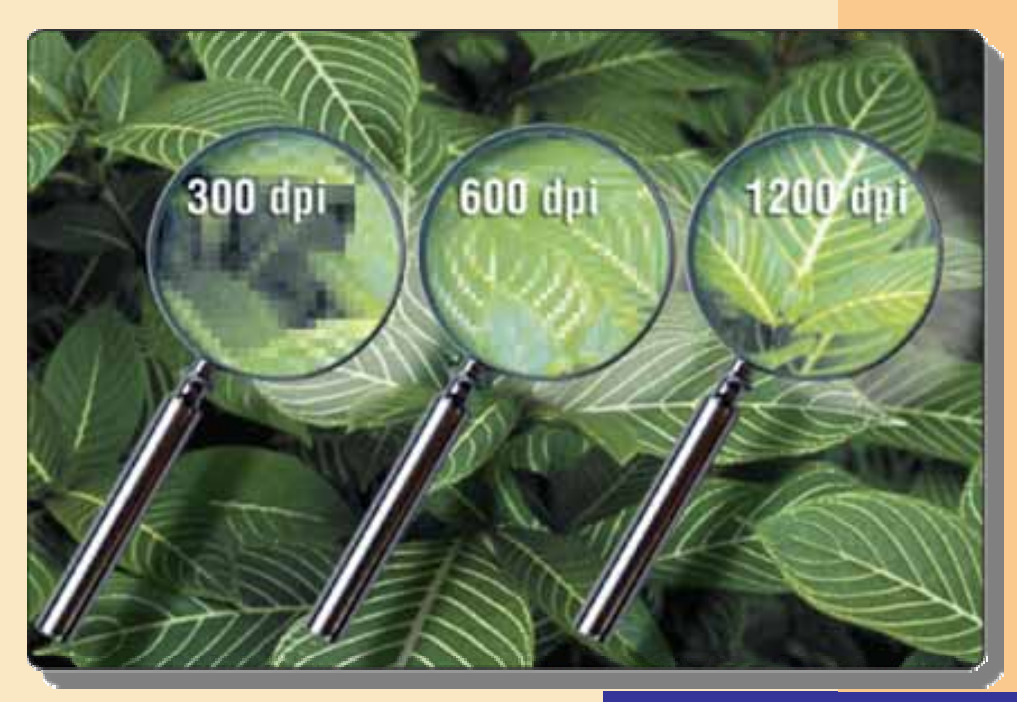

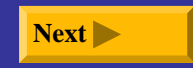

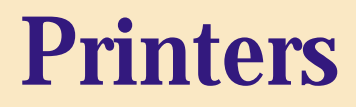

#### **How does an ink-jet printer work?**

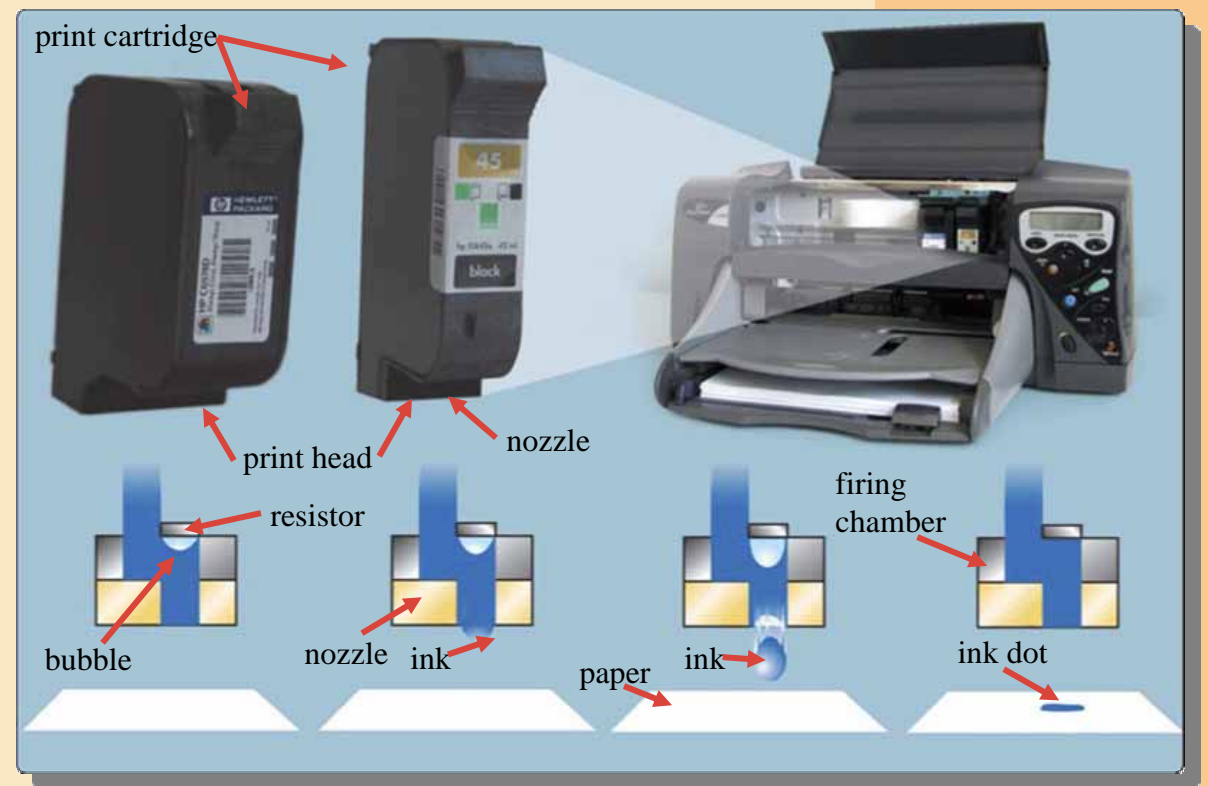

p. 6.17 Fig. 6-21 **bubble. bubble bubble bubble bubble bubble bubble bubble bubble h Step 1.** A small resistor heats the ink, causing the ink to boil and form a vapor bubble.

**Step 2.** The vapor bubble forces the ink through the nozzle.

**Step 3.** Ink drops onto the paper.

**Step 4.** As the vapor bubble collapses, fresh ink is drawn into the firing chamber.

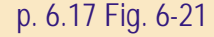

### **What is a photo printer?**

#### ¾**Color printer that produces photo-lab-quality pictures**

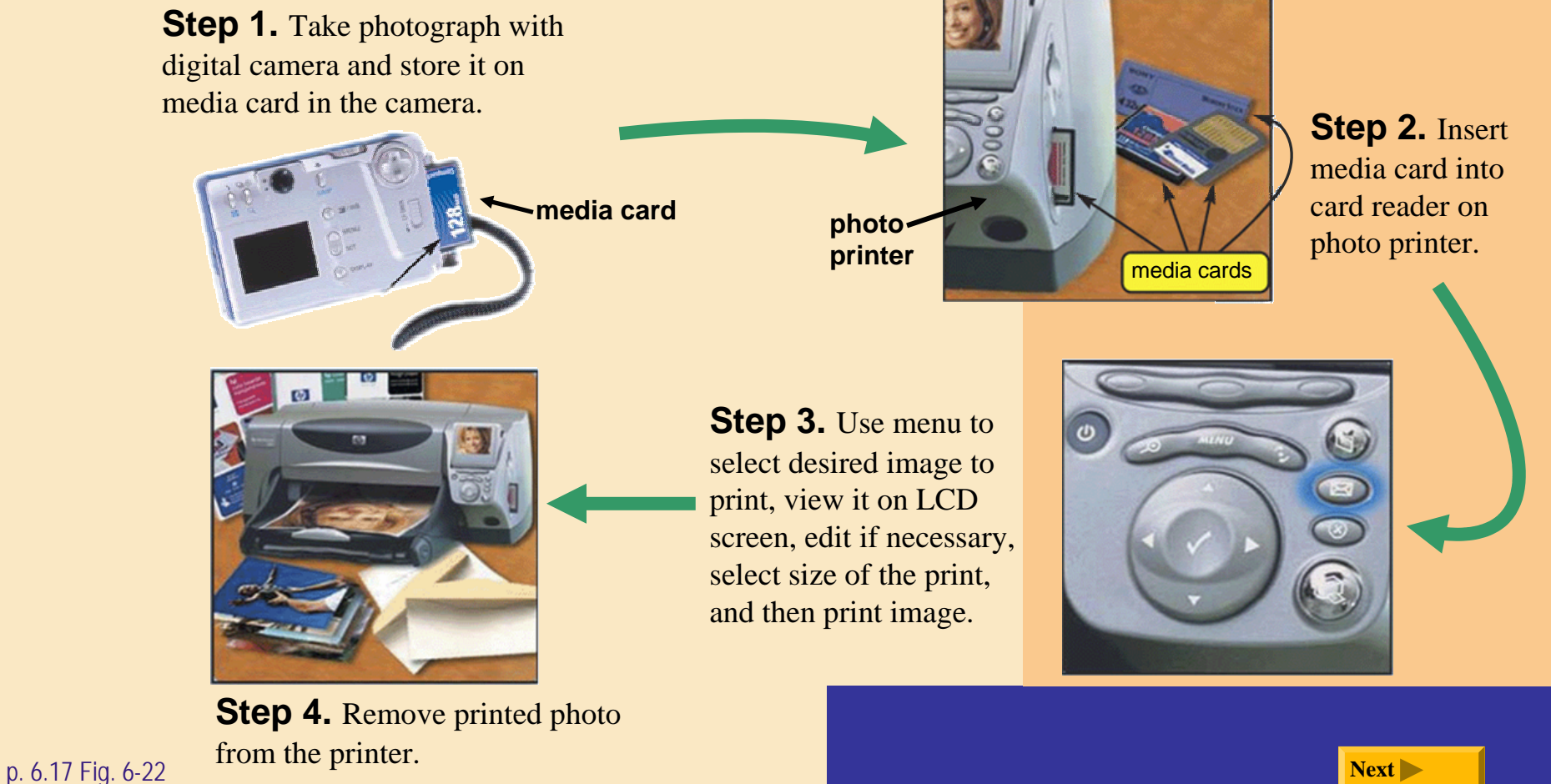

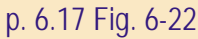

### **What is a laser printer?**

- ¾ **High-speed, high-quality nonimpact printer**
- ¾ **Prints text and graphics in very high-quality resolution, ranging from 600 to 2,400 dpi**
- ¾ **Typically costs more than ink-jet printer, but is much faster**

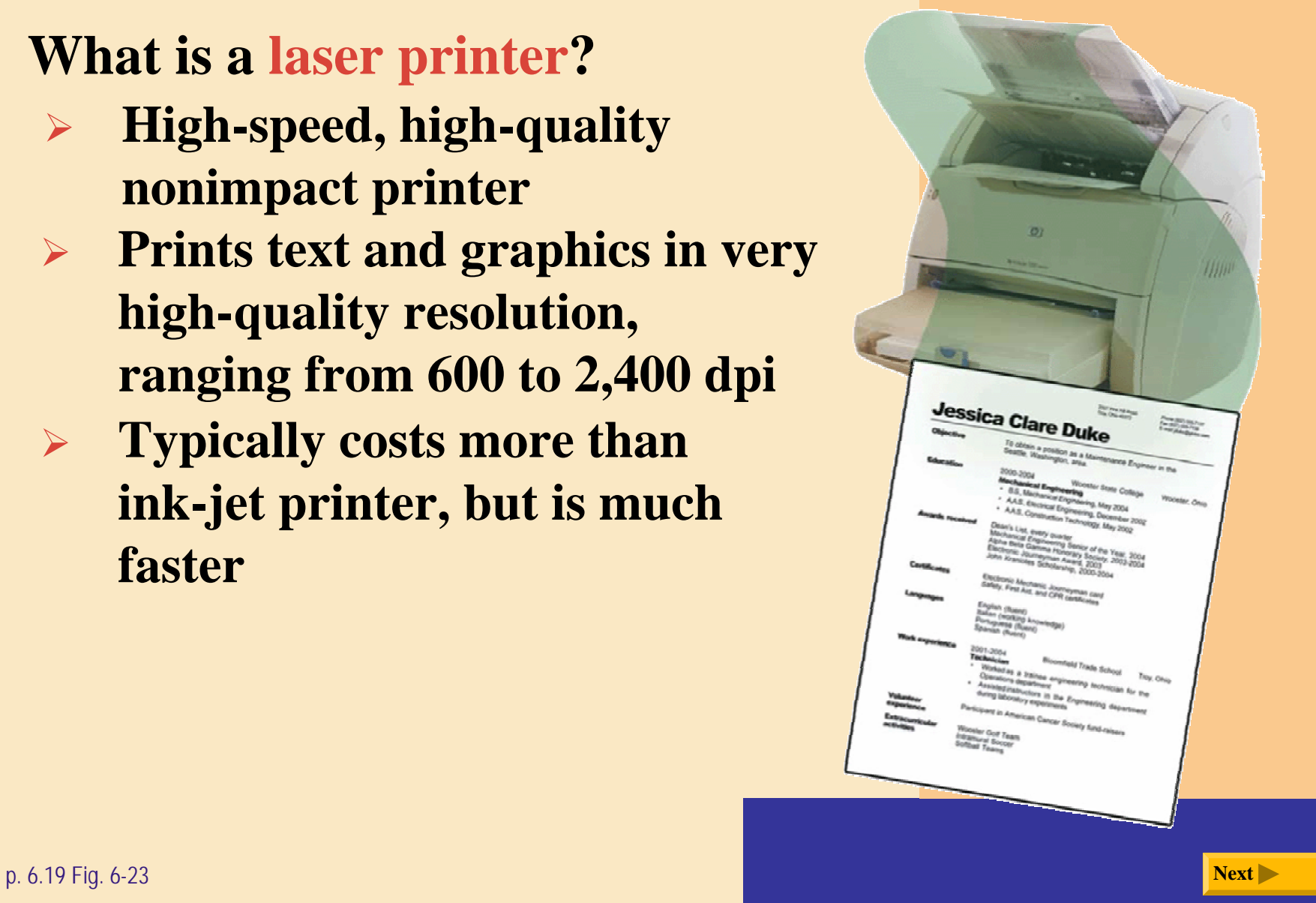

![](_page_25_Picture_0.jpeg)

#### **How does a laser printer work?**

**Step 2.** Rotating mirror deflects low-powered laser beam across surface of drum.

**Step 1.** After user sends an instruction to print a document, drum rotates as gears and rollers feed sheet of paper into printer.

**Step 5.** Set of rollers uses heat and pressure to permanently fuse toner to paper.

**Step 4.** As drum continues to rotate and press against paper, toner transfers from drum to paper.

p. 6.20 Fig. 6-24 **Stick to drum. Stick to drum. Next Step 3.** Laser beam creates a charge that causes toner to stick to drum.

![](_page_25_Picture_7.jpeg)

## **What is a thermal printer?**

- ¾ **Generates images by pushing electrically heated pins against heat-sensitive paper**
	- $\blacksquare$  **Dye-sublimation printer**, (also called a **digital photo printer**) uses heat to transfer dye to specially coated paper

![](_page_26_Picture_4.jpeg)

**professional**

![](_page_26_Picture_6.jpeg)

p. 6.20 Fig. 6-25 **Next**

## **What is a portable printer?**

 $\blacktriangleright$  **Small, lightweight, battery-powered printer that allows mobile user to print from notebook computer, Tablet PC, or PDA while traveling**

![](_page_27_Picture_3.jpeg)

#### **What is a label printer?**

- $\blacktriangleright$ **Small printer that prints on adhesive-type material**
- ¾ **Most also print bar codes**
	- Ξ **Postage printer** has built-in digital scale and prints

simplypostage

postage stamps

![](_page_28_Picture_6.jpeg)

![](_page_28_Picture_7.jpeg)

#### **What is a plotter?**

- $\blacktriangleright$  **Sophisticated printer used to produce high-quality drawings**
- ¾ **Large-format printer creates photo-realistic-quality color prints**

![](_page_29_Picture_4.jpeg)

## **What is wireless printing?**

- $\blacktriangleright$  **Output transmitted to printer wirelessly via infrared light waves or radio waves**
	- П Bluetooth<sup>TM</sup> printing uses radio waves
	- $\blacksquare$ Devices need to be within 30-foot range

![](_page_30_Picture_5.jpeg)

![](_page_30_Picture_7.jpeg)

## **Speakers and Headsets**

## **What is an audio output device ?**

- $\blacktriangleright$  **Computer component that produces music, speech, or other sounds**
- ¾**Speakers and headsets are common devices**

![](_page_31_Picture_4.jpeg)

![](_page_31_Picture_5.jpeg)

## **Speakers and Headsets**

### **What is voice output ?**

- ¾**Computer talks to you through speakers on computer**
- **Internet telephony allows you to have conversation** ¾**over Web**Audible.com - Store - Microsoft Internet Explorer  $-5x$

![](_page_32_Picture_4.jpeg)

![](_page_32_Picture_6.jpeg)

### **What is a facsimile (fax) machine ?**

 $\blacktriangleright$  **Device that transmits and receives documents over telephone lines**

![](_page_33_Picture_3.jpeg)

p. 6.25 Fig. 6-33 **Next**

![](_page_33_Picture_5.jpeg)

#### **What is a fax modem?**

¾ **Modem that allows you to send and receive electronic documents as faxes internal fax card** 

![](_page_34_Figure_3.jpeg)

## **What is a multifunction peripheral ?**

¾ **Provides functionality of printer, scanner, copy machine, and fax machine**

![](_page_35_Picture_3.jpeg)

![](_page_35_Picture_5.jpeg)

## **What is a data projector ?**

 $\blacktriangleright$  **Device that takes image from computer screen and projects it onto larger screen**

![](_page_36_Picture_3.jpeg)

#### **What is force feedback ?**

¾ **Sends resistance to joystick or wheel in response to actions of user**

![](_page_37_Picture_3.jpeg)

![](_page_37_Picture_4.jpeg)

![](_page_37_Picture_5.jpeg)

![](_page_37_Picture_6.jpeg)

#### **What are suggested output devices for the home user?**

![](_page_38_Picture_2.jpeg)

**Home**

#### **User Monitor Printer Other**

 $\blacksquare$  17- or 19-inch color CRT monitor or flat panel monitor

- Ink-jet color printer
- Photo printer

- **Speakers**
- Headset
- Force-feedback joystick and wheel

p. 6.28 Fig. 6-38

![](_page_38_Picture_14.jpeg)

#### **What are suggested output devices for the small office/home office user?**

![](_page_39_Picture_2.jpeg)

**User**

**Small Office/Home Office (SOHO)**

#### **Monitor Printer Other**

- $\blacksquare$  19- or 21-inch color CRT monitor or flat panel monitor
- Color LCD display on Tablet PC or PDA

- Multifunction peripheral
- Ink-jet color printer
- **Laser printer,** black and white
- **Label printer**
- **Postage printer**

- Fax machine
- Speakers

![](_page_39_Picture_16.jpeg)

![](_page_39_Picture_17.jpeg)

#### **What are suggested output devices for the mobile user?**

![](_page_40_Picture_2.jpeg)

**User**

**Mobile**

#### **Monitor Printer Other**

- 15.7-inch color LCD display on notebook computer
- Color LCD display on PDA

- Portable color printer
- Ink-jet color printer
- **Laser printer,** black and white
- Photo printer

- Fax modem
- Headset
- **DLP** data projector

p. 6.28 Fig. 6-38

![](_page_40_Picture_17.jpeg)

#### **What are suggested output devices for the large business user?**

![](_page_41_Picture_2.jpeg)

**User**

**Large Business**

#### **Monitor Printer Other**

- $\blacksquare$  19- or 21-inch color CRT monitor or flat panel monitor
- Color LCD display on Tablet PC or PDA

- High-speed laser printer
- **Laser printer,** color
- Line printer (for large reports from a mainframe)
- **Label printer**

- Fax machine or fax modem
- Speakers
- Headset
- **DLP** data projector

![](_page_41_Picture_18.jpeg)

#### **What are suggested output devices for the power user?**

![](_page_42_Picture_2.jpeg)

**User**

**Power**

#### **Monitor Printer Other**

• 23-inch color flat panel monitor

- **Laser printer,** black and white
- Plotter or largeformat printer
- Photo printer; or
- Dye-sublimation printer

- Fax machine or fax modem
- Speakers
- Headset

p. 6.28 Fig. 6-38 **Next**

![](_page_42_Picture_16.jpeg)

## **Output Devices for Physically Challenged Users**

### **What is the Magnifier command ?**

 **Windows Magnifier command enlarges text**  ¾**and other items on screenRT** New Office Doctrinant Remote Assistance

![](_page_43_Picture_3.jpeg)

p. 6.29 Fig. 6-39 **Next**

![](_page_43_Picture_5.jpeg)

霫

**Decision** 

 $m = 2$  (  $500$ 

**23** Accessbity Wizard

On-Screen Keyboard

**IV** Hards

**Blurston** 

[a] Utilty Manager

## **Output Devices for Physically Challenged Users**

## **What other output options are available for visually impaired users?**

- ¾ **Change Window settings, such as increasing size or changing color of text to make words easier to read**
- ¾ **Blind users can work with voice output**
- $\blacktriangleright$  **Braille printer outputs information in Braille onto paper**

![](_page_44_Picture_5.jpeg)

![](_page_44_Picture_7.jpeg)